#### МИНИСТЕРСТВО НАУКИ И ВЫСШЕГО ОБРАЗОВАНИЯ РОССИЙСКОЙ ФЕДЕРАЦИИ Федеральное государственное автономное образовательное учреждение высшего образования «НАЦИОНАЛЬНЫЙ ИССЛЕДОВАТЕЛЬСКИЙ ТОМСКИЙ ПОЛИТЕХНИЧЕСКИЙ УНИВЕРСИТЕТ»

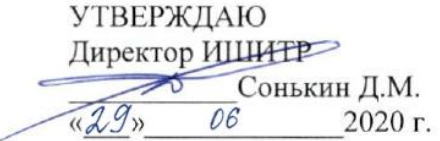

#### РАБОЧАЯ ПРОГРАММА ДИСЦИПЛИНЫ ПРИЕМ 2019 г. ФОРМА ОБУЧЕНИЯ очная

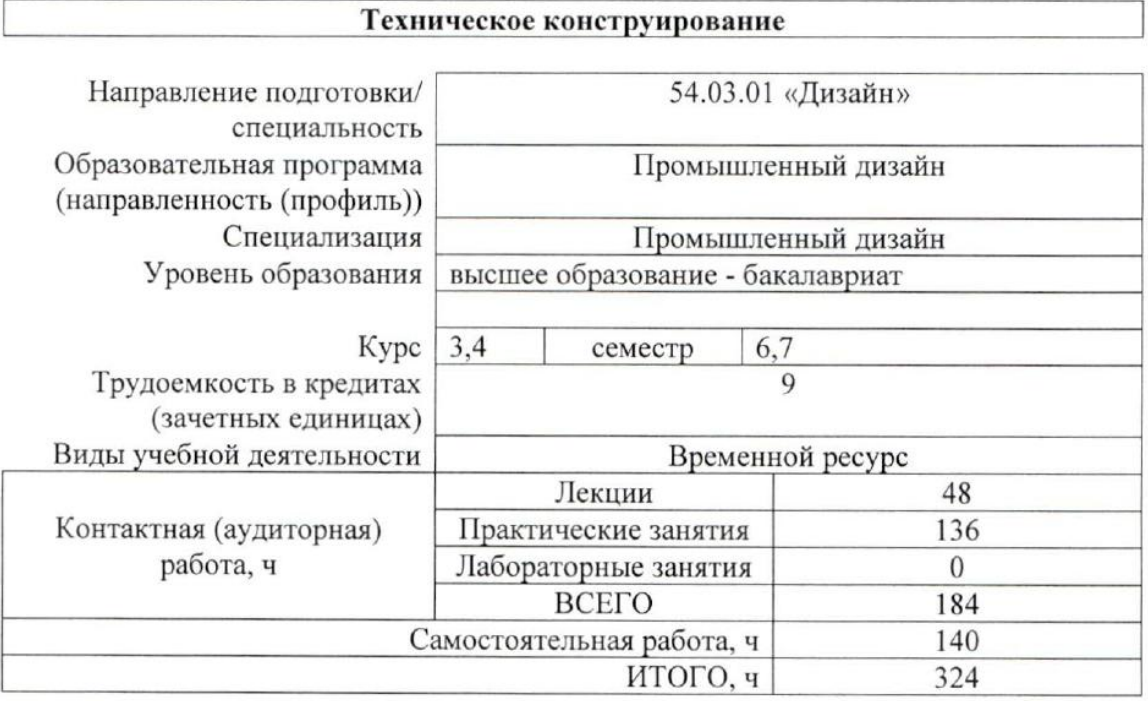

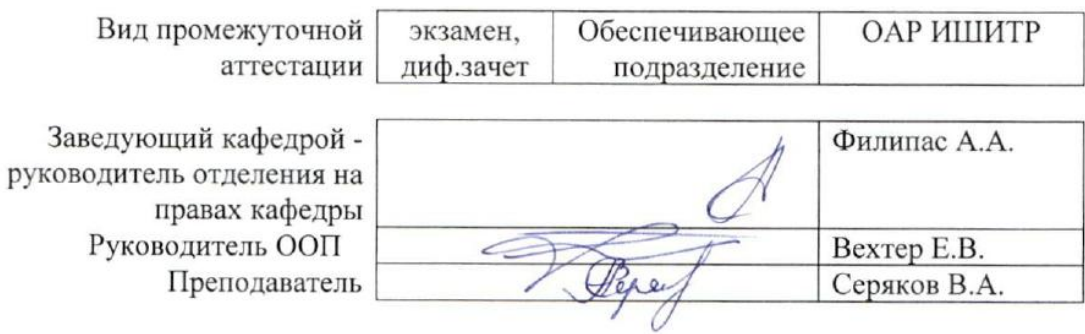

#### 1. Цели освоения дисциплины

Целями освоения дисциплины является формирование у обучающихся определенного ООП (п. 5. Общей характеристики ООП) состава компетенций для подготовки к профессиональной деятельности.

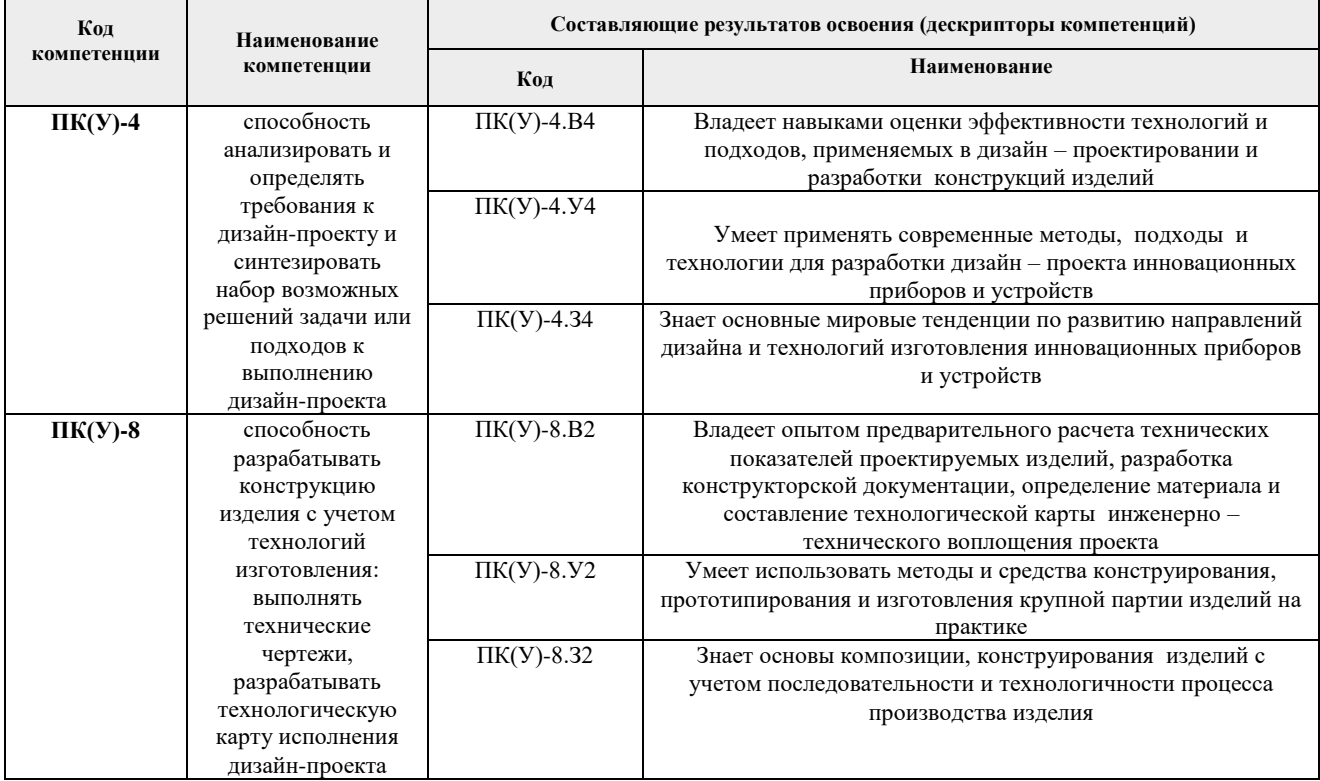

## 2. Место дисциплины (модуля) в структуре ООП

части, Вариативный относится к вариативной междисциплинарный Дисциплина профессиональный модуль Блока 1 учебного плана образовательной программы.

## 3. Планируемые результаты обучения по дисциплине

После успешного освоения дисциплины будут сформированы результаты обучения:

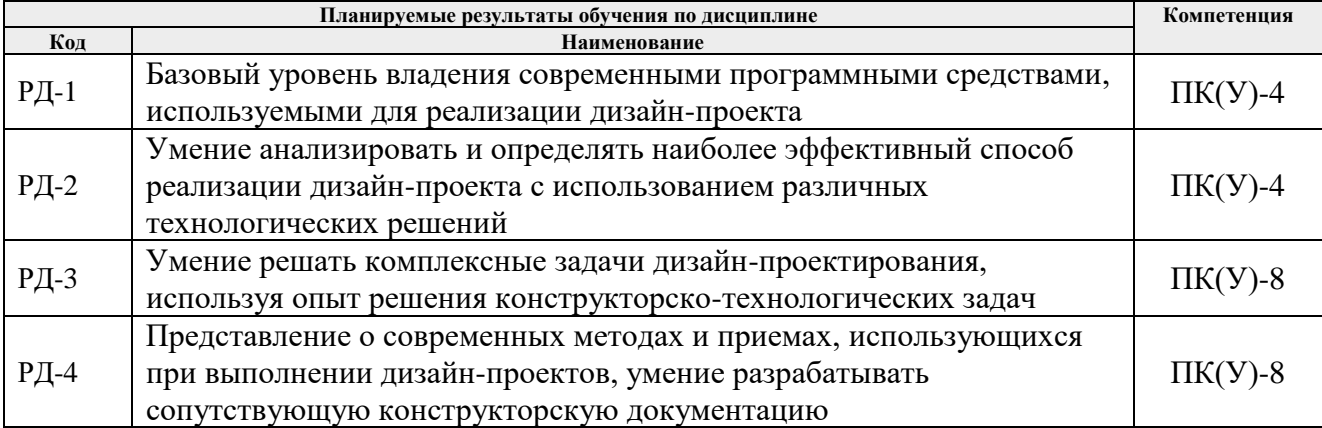

Оценочные мероприятия текущего контроля и промежуточной аттестации представлены в календарном рейтинг-плане дисциплины.

# **4. Структура и содержание дисциплины**

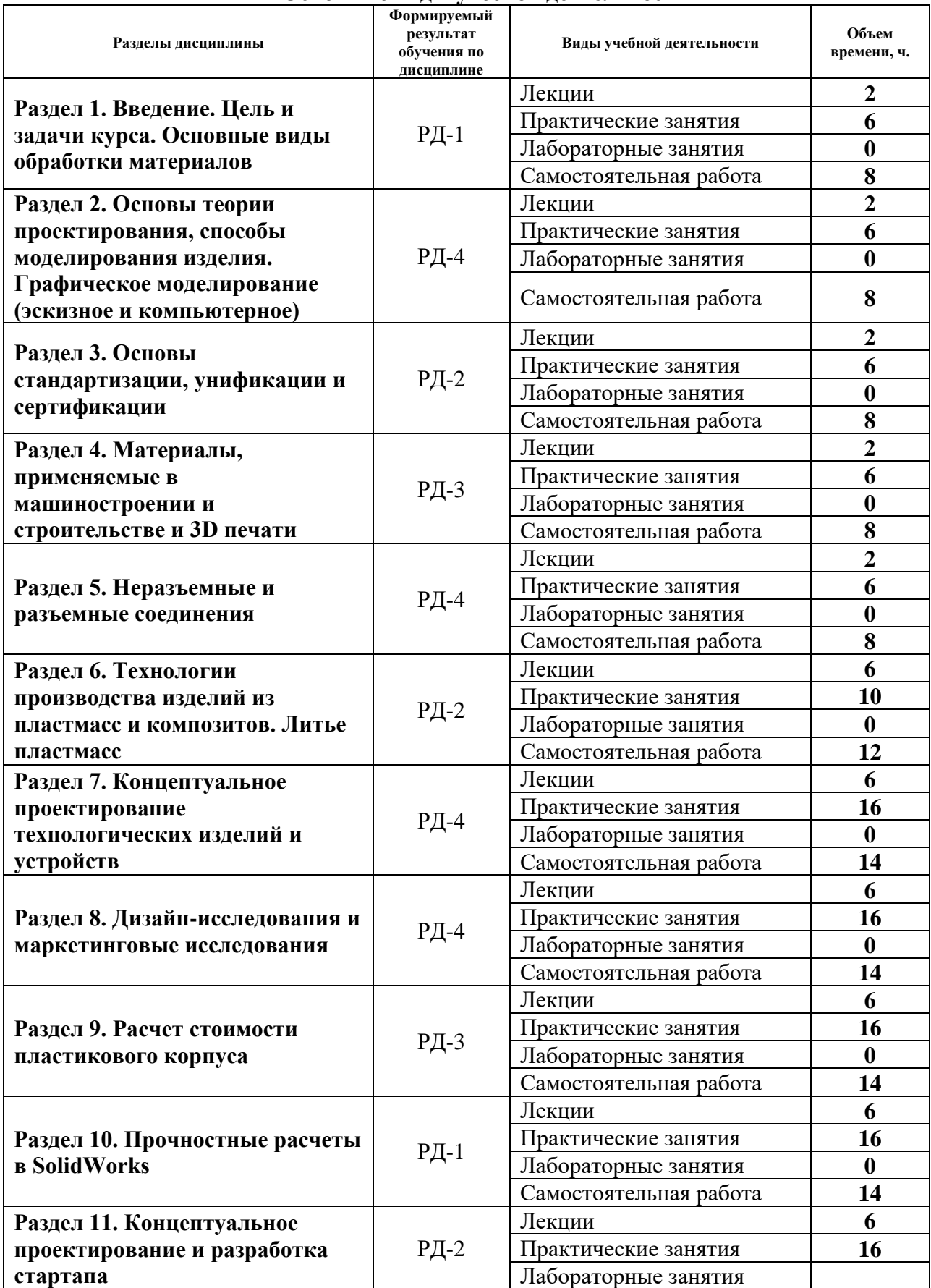

## **Основные виды учебной деятельности**

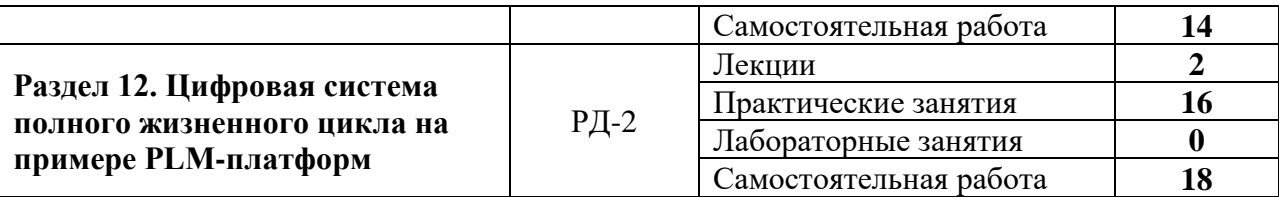

Содержание разделов дисциплины:

**Раздел 1.** *Введение. Цель и задачи курса. Основные виды обработки материалов.*

## **Темы лекций:**

- 1. Технология гидроабразивной резки. Преимущества и недостатки.
- 2. Лазерная резка. Преимущества и недостатки.
- 3. Криогенная резка. Преимущества и недостатки.

#### **Названия практических занятий:**

1. Разработка эскизного проекта промышленного изделия, корректировка его формы с учетом конструкции, технологии изготовления и используемых материалов

**Раздел 2.** *Основы теории проектирования, способы моделирования изделия. Графическое моделирование (эскизное и компьютерное).*

## **Темы лекций:**

1. Основы цифрового производства. Определение понятиям DFM, DFA, DFC на основе методологии технологичного конструирования DFMA.

2. Жизненный цикл продукта согласно схеме PLM, основные стадии и задачи.

#### **Названия практических занятий:**

- 1. Методы моделирование форм промышленных изделий в программе SolidWorks:
- создание модели с использованием команды «вытянутая бобышка»;
- создание модели с использованием команд «вытянутая бобышка» и «вытянутый вырез»;
- создание трехмерной модели детали «радиатор игольчатый»;
- создание трехмерной модели детали «уголок»;
- создание трехмерной модели детали «втулка».

## **Раздел 3.** *Основы стандартизации, унификации и сертификации.*

#### **Темы лекций:**

1. Последовательность этапов проектирования изделий и разработки конструкторской документации.

2. Единая система конструкторской документации.

3. Чертежи деталей и сборочные чертежи конструкций.

## **Названия практических занятий:**

1. Методы моделирования форм промышленных изделий в программе SolidWorks:

- создание трехмерной модели детали «кронштейн»;
- создание трехмерной модели детали «корпус»;
- создание трехмерной модели детали «пружина»;
- создание трехмерной модели и сборки «сковорода»;
- создание трехмерных моделей и сборки деталей «шайба», «гайки», «болта», «пластина».

#### **Раздел 4.** *Материалы, применяемые в машиностроении и строительстве и 3D печати.* **Темы лекций:**

1. ABS/PLA пластиков, назначение, применение. Преимущества и недостатки.

2. Виды материалов для 3D печати: полиамид, Visijet Crystal (Полупрозрачный фотополимер), полноцветный песчаник (гипс), желтый фотополимер LS600.

3. Виды материалов для 3D печати: бежевый пластик (полиамид), Visijet X (Белый фотополимер), Visijet Dentcast (Медицинский воск), Visijet Hi-Cast (Ювелирный воск), Visijet Pearlstone (Медицинский гипс).

4. Система маркировки всех видов пластика и идентификационные коды.

## **Названия практических занятий:**

1. Методы моделирования форм промышленных изделий в программе SolidWorks:

- создание чертежа из деталей/сборки;

- настройка параметров рендеринга в программе, рендеринг трех изображений детали в разных сценах;

- создание трехмерных моделей для разработки сборки табуретки;

- поверхностное 3D моделирование - создание трехмерной модели детали «волюта»;

- поверхностное 3D моделирование - создание трехмерной модели детали «компьютерная мышь».

#### **Раздел 5.** *Неразъемные и разъемные соединения.*

## **Темы лекций:**

- 1. Сварные и заклепочные соединения.
- 2. Паянные и клеевые соединения.
- 3. Шпоночные, шлицевые и резьбовые соединения.
- 4. Основные способы соединения частей корпуса из пластика.
- 5. Способы нанесения изображений на пластик.

#### **Названия практических занятий:**

- 1. 3D моделирование промышленного изделия;
- 2. Оформление технической документации проекта: сборочный чертеж, спецификация.
- 3. Оформление технической документации проекта: чертежи деталей.

**Раздел 6.** *Технологии производства изделий из пластмасс и композитов. Литье пластмасс.*

## **Темы лекций:**

- 1. Технология литья пластмасс в силикон.
- 2. Методы создания силиконовых форм и методы заливки пластиков.
- 3. Классификация литьевых машин.
- 4. Многокомпонентное литье; литье с водой
- 5. Литьё с декорированием в форме (IMD In-Mold Decoration)
- 6. Литьё со сборкой в форме (IMA Injection Molding with Assembly)

## **Названия практических занятий:**

- 1. Определение технологического процесса изготовления изделия;
- 2. Определение технологического процесса сборки изделия;
- 3. Анимация проекта (объектов и сцен).

#### **Раздел 7.** *Концептуальное проектирование технологических изделий и устройств*

## **Темы лекций:**

- 1. Концептуальное проектирование.
- 2. Подходы дизайн-проектирования.
- 3. Классификация видов проектного моделирования в дизайне.

## **Названия практических занятий:**

1. Анализ развития сферы услуг и приложений, предложение возможных тем для стартапа;

- 2. Анализ развития системы умный город, предложение возможных тем для стартапа;
- 3. Анализ развития системы умная фабрика, предложение возможных тем для стартапа.

## **Раздел 8.** *Дизайн-исследования и маркетинговые исследования*

## **Темы лекций:**

- 1. Анализ социокультурного контекста.
- 2. Дизайн-исследования.
- 3. Маркетинговые исследования.

#### **Названия практических занятий:**

- 1. Определение требований к дизайн-проекту/стартапу;
- 2. Разработка мудборда проблема, анализ, решение для стартапа;
- 3. Разработка диаграммы адресный продукт;
- 4. Разработка диаграммы усредненный потребитель;
- 5. Разработка диаграммы ценностные ориентации пользователя;
- 6. Предпроектный анализ двух аналогов.

#### **Раздел 9.** *Расчет стоимости пластикового корпуса*

### **Темы лекций:**

- 1. Цена корпуса при разных технологиях производства.
- 2. Соотношение начальных затрат и производства при разных тиражах.
- 3. Зависимость технологии производства от выпускаемой партии изделий

## **Названия практических занятий:**

- 1. Разработка 3D модели стартапа в программе SolidWorks;
- 2. Разработка конструкторской документации стартапа;
- 3. Стоимость изготовления опытного образца;
- 4. Определение технологии изготовления и стоимости изготовления тестовой партии (10
- шт.), тестовой партии клиентам (100 шт.), коммерческой партии (1000 шт., 5000 шт.).

## **Раздел 10.** *Прочностные расчеты в SolidWorks*

#### **Темы лекций:**

- 1. Расчет на прочность в программе SolidWorks Simulation;
- 2. Кинематический и динамический анализы с помощью SolidWorks Motion;
- 3. Анализ технологичности пресс-формы для литья с помощью SolidWorks Plastics

## **Названия практических занятий:**

- 1. Произвести расчет на прочность в программе SolidWorks Simulation;
- 2. Произвести кинематический и динамический анализы с помощью SolidWorks Motion;

3. Произвести анализ технологичности пресс-формы для литья с помощью SolidWorks Plastics.

## **Раздел 11.** *Разработка стартапа*

#### **Темы лекций:**

1. Тема стартапа и его соответствие современному направлению развития общества и технологий.

2. Бизнес-план и основные этапы стартапа.

3. Технология изготовления стартапа и его эффективность, окупаемость инвестиционных вложений.

## **Названия практических занятий:**

1. Разработка бизнес-модели и расчет основных этапов производства;

2. Определение количества выпускаемой продукции и смета расходов на 1 квартал и весь период;

- 3. Оценка эффективности стартапа;
- 4. Окупаемость инвестиционных вложений;
- 5. Подготовка презентации для защиты стартапа.

#### **Раздел 12.** *Цифровая система полного жизненного цикла на примере PLM-платформ*

## **Темы лекций:**

1. Цифровая система полного жизненного цикла, дигитализация – основа развития машиностроения.

#### **Названия практических занятий:**

1. Фиксирование задач по разработке стартапа с учетом этапов цифрового жизненного цикла на PLM-платформе.

2. Определение проблемных этапов и участков производства при прогнозировании выпуска партии.

#### **5. Организация самостоятельной работы студентов**

Самостоятельная работа студентов при изучении дисциплины (модуля) предусмотрена в следующих видах и формах:

− Работа с лекционным материалом, поиск и обзор литературы и электронных источников информации по индивидуально заданной проблеме курса;

Изучение тем, вынесенных на самостоятельную проработку;

Поиск, анализ, структурирование и презентация информации;<br>Выполнение домашних заданий, расчетно-графических

− Выполнение домашних заданий, расчетно-графических работ и домашних контрольных работ;

− Подготовка к лабораторным работам;

− Исследовательская работа и участие в научных студенческих конференциях, семинарах и олимпиадах;

− Подготовка к оценивающим мероприятиям;

## **6. Учебно-методическое и информационное обеспечение дисциплины**

## **6.1. Учебно-методическое обеспечение**

#### **Основная литература:**

1. Промышленный дизайн: учебник / М. С. Кухта, В. И. Куманин, М. И. Соколова, М. Г. Гольдшмидт; Национальный исследовательский Томский политехнический университет (ТПУ), Институт кибернетики (ИК), Кафедра автоматизации и роботизации в машиностроении (АРМ). — Томск: Изд-во ТПУ, 2013. — URL: http://www.lib.tpu.ru/fulltext2/m/2013/m223.pdf (дата обращения 28.04.2019). — Режим доступа: из корпоративной сети ТПУ. – Текст : электронный.

2. Коротеева, Л. И. Основы художественного конструирования: учебник / Коротеева Л. И., Яскин А. П. - Москва: НИЦ ИНФРА-М, 2016. - 304 с. (Высшее образование: Бакалавриат). — ISBN 978-5-16-009881-4. - Текст: электронный. - URL: https://znanium.com/catalog/product/460731 (дата обращения: 28.04.2019). – Режим доступа: по подписке.

3. Сотников, Н. Н. Основы моделирования в SolidWorks: учебное пособие / Н. Н. Сотников,

Д. М. Козарь; Национальный исследовательский Томский политехнический университет

(ТПУ), Институт кибернетики (ИК), Кафедра автоматизации и роботизации в машиностроении (АРМ). — Томск: Изд-во ТПУ, 2013. — URL: http://www.lib.tpu.ru/fulltext2/m/2013/m253.pdf (дата обращения 28.04.2019). — Режим доступа: из корпоративной сети ТПУ. – Текст: электронный.

## **Дополнительная литература:**

1. Гузненков, В. Н. Autodesk Inventor 2016. Трёхмерное моделирование деталей и выполнение электронных чертежей: учебное пособие / В. Н. Гузненков, П. А. Журбенко, Е. В. Винцулина. — Москва: ДМК Пресс, 2017. — 124 с. — ISBN 978-5-97060-514-1. — Текст : электронный // Лань : электронно-библиотечная система. — URL: https://e.lanbook.com/book/100908 (дата обращения: 28.04.2019). — Режим доступа: для авториз. пользователей.

## **6.2. Информационное и программное обеспечение**

Internet-ресурсы:

- 1. Электронно-библиотечная система «Лань» *- https://e.lanbook.com/*
- 2. Электронно-библиотечная система «Юрайт» *- https://urait.ru/*
- 3. Электронно-библиотечная система «ZNANIUM.COM» *- https://new.znanium.com/*

Лицензионное программное обеспечение (в соответствии с **Перечнем лицензионного программного обеспечения ТПУ)**:

Удаленный рабочий стол с программным обеспечением https://appserver01.main.tpu.ru/RDWeb/Pages/ru-RU/Default.aspx;

7-Zip; Adobe Acrobat Reader DC; Adobe Flash Player; Far Manager; Google Chrome; Microsoft Office 2007 Standard Russian Academic; Document Foundation LibreOffice; Zoom Zoom; Dassault Systemes SOLIDWORKS 2020 Education; Corel DRAW X7 (удаленный рабочий стол с программным обеспечением)

Полный перечень лицензионного программного обеспечения находится по ссылке (сетевой ресурс vap.tpu.ru.)

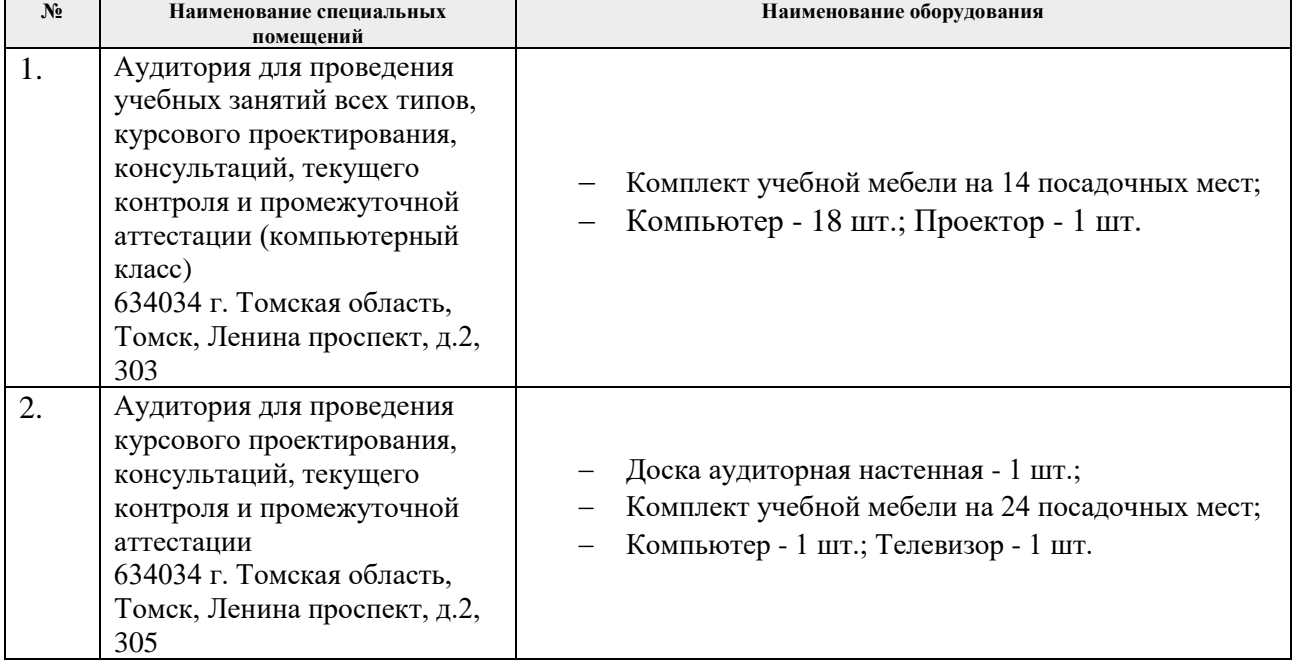

#### **7. Особые требования к материально-техническому обеспечению дисциплины:**

Рабочая программа составлена на основе Общей характеристики образовательной программы по направлению 54.03.01 Дизайн / Промышленный дизайн / (приема 2019 г., очная форма обучения).

Разработчик(и):

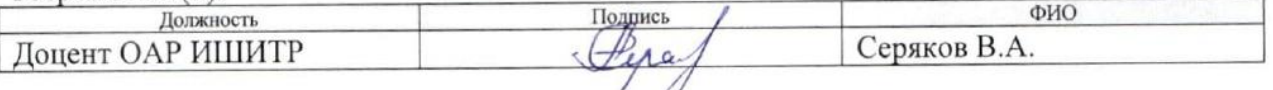

Программа одобрена на заседании выпускающего Отделения автоматизации и робототехники (протокол № 18/а от 28.06.2019 г.)

Заведующий кафедрой - руководитель отделения на правах кафедры, к.т.н, доцент

/Филипс А.А./ подпись

## **Лист изменений рабочей программы дисциплины:**

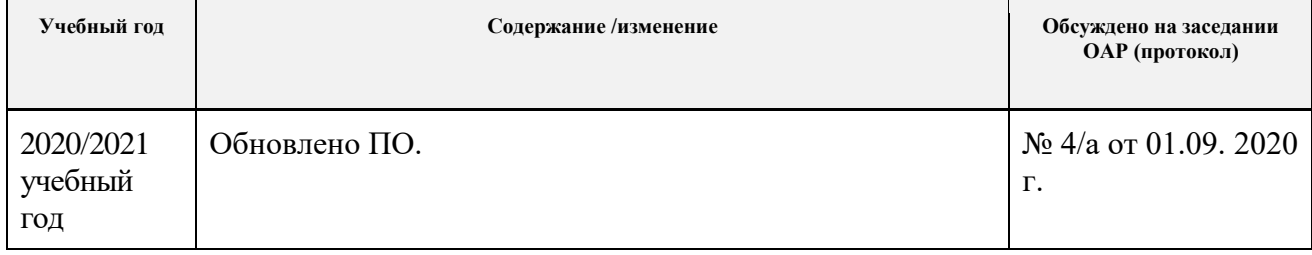

## **Лист изменений рабочей программы дисциплины:**

h

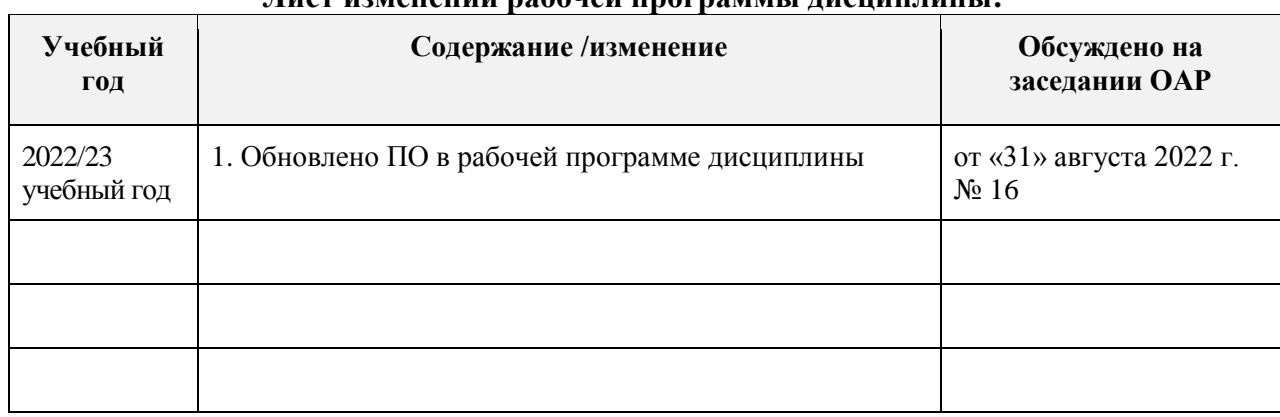